# **Ratscript Documentation**

*Release 2.0.1*

**MousePaw Media**

**Jun 13, 2021**

## **CONTENTS**

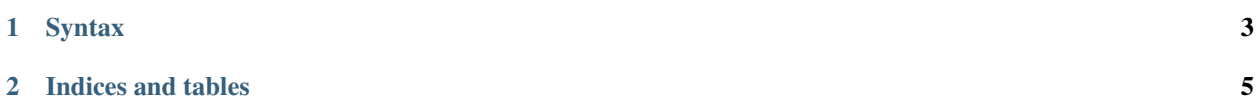

Contents:

#### <span id="page-6-0"></span>**CHAPTER**

### **ONE**

#### **SYNTAX**

**CHAPTER**

**TWO**

### **INDICES AND TABLES**

<span id="page-8-0"></span>• genindex

• search